## Package 'PanelCount'

October 24, 2015

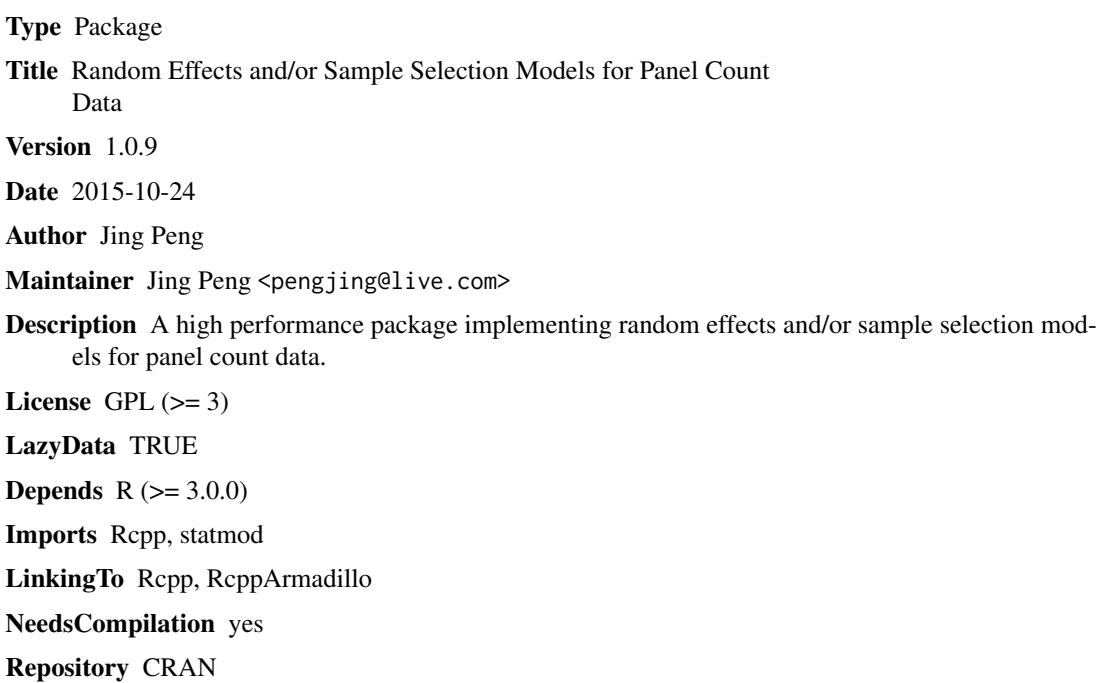

Date/Publication 2015-10-24 11:50:34

### R topics documented:

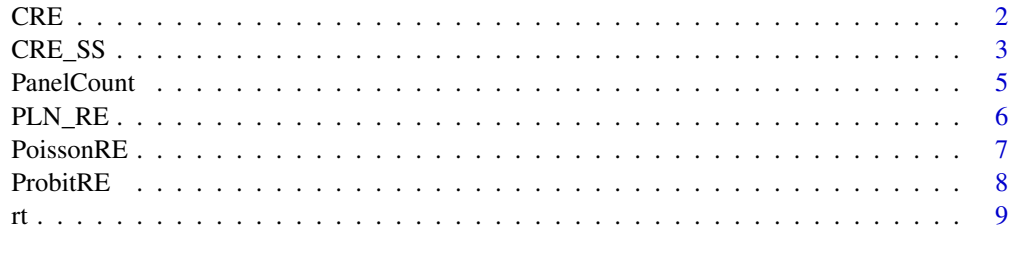

**Index** [11](#page-10-0)

1

<span id="page-1-1"></span><span id="page-1-0"></span>CRE *A Model with Correlated Random Effects in Poisson and Probit Equations*

#### Description

Estimate a model in panel counting data, in which the selection equation is a Probit model with random effects on individuals, and the outcome equation is a Poisson model with random effects on the same individuals. The random effects on the same individual are correlated across two equations.

#### Usage

```
CRE(sel_form, out_form, id, data = NULL, par = NULL, par_files = NULL,
  delta = 1, max_delta = 3, sigma = 1, max_sigma = 3, rho = 0,
  lower = c(rho = -1), upper = c(rho = 1), method = "L-BFGS-B",
 H = c(10, 10), psnH = 20, prbH = 20, accu = 10000, reltol = 1e-08,
  verbose = 0, tol_gtHg = Inf)
```
#### Arguments

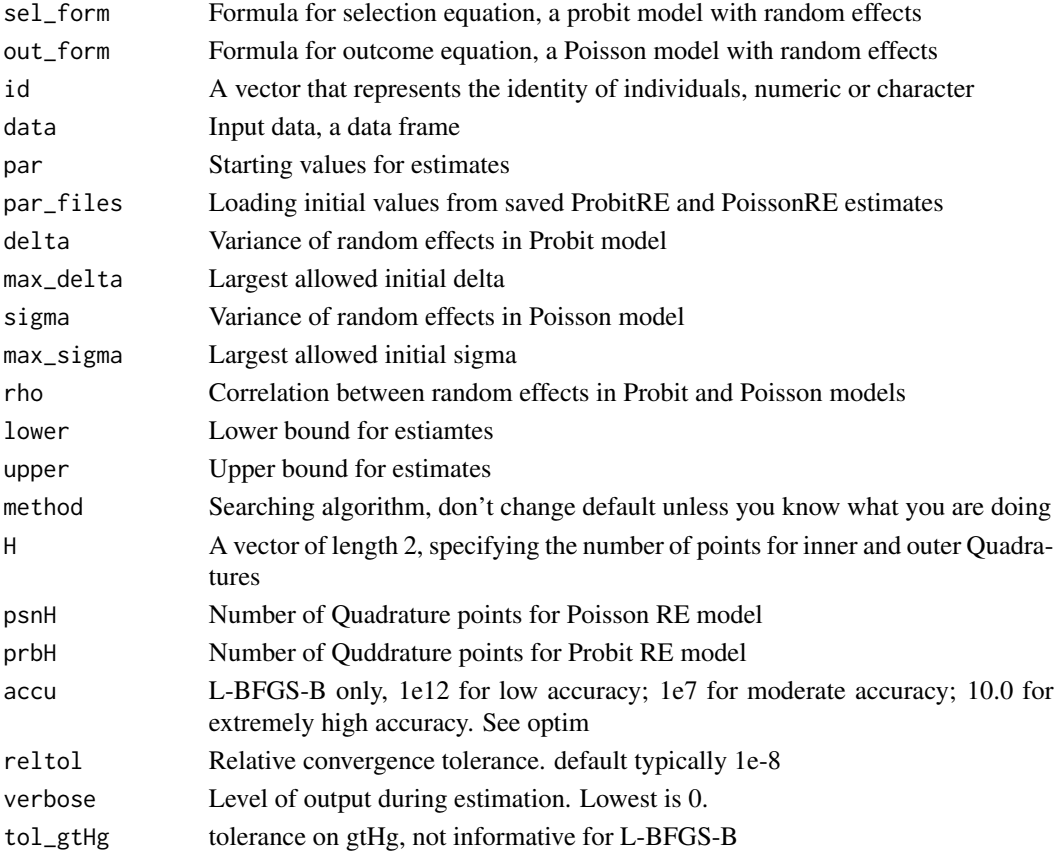

#### <span id="page-2-0"></span> $CRE\_SS$  3

#### Value

A list containing the results of the estimated model

#### References

1. Jing Peng and Christophe Van den Bulte. Participation vs. Effectiveness of Paid Endorsers in Social Advertising Campaigns: A Field Experiment. Working Paper.

2. Jing Peng and Christophe Van den Bulte. How to Better Target and Incent Paid Endorsers in Social Advertising Campaigns: A Field Experiment. In Proceedings of the 2015 International Conference on Information Systems.

#### See Also

Other PanelCount: [CRE\\_SS](#page-2-1); [PLN\\_RE](#page-5-1); [PoissonRE](#page-6-1); [ProbitRE](#page-7-1)

#### Examples

```
data(rt)
# Note: estimation may take 2~3 minutes
est = CRE(isRetweet~fans+tweets+as.factor(tweet.id),
                   num.words~fans+tweets+as.factor(tweet.id),
                   id=rt$user.id, data=rt)
```
<span id="page-2-1"></span>CRE\_SS *A Sample Selection Model with Correlated Random Effects*

#### Description

Estimate a sample selection model in panel counting data, in which the selection equation is a Probit model with random effects on individuals, and the outcome equation is a Poisson Lognormal model with random effects on the same individuals. The random effects on the same individual and the error terms on the same <individual, time> dyad are both correlated across two equations.

#### Usage

```
CRE_SS(sel_form, out_form, id, data = NULL, par = NULL, killed_par = NULL,
 par_files = NULL, delta = 1, sigma = 1, gamma = 1, max_delta = 3,
 max_sigma = 3, max_gamma = 5, rho = 0, tau = 0, lower = c(rho = -1,
  tau = -1), upper = c(rho = 1, tau = 1), method = "L-BFGS-B", H = c(10, 10)10), psnH = 20, prbH = 20, plnreH = 20, accu = 10000,
  reltol = sqrt(.Machine$double.eps), verbose = 0, tol_gtHg = Inf)
```
#### Arguments

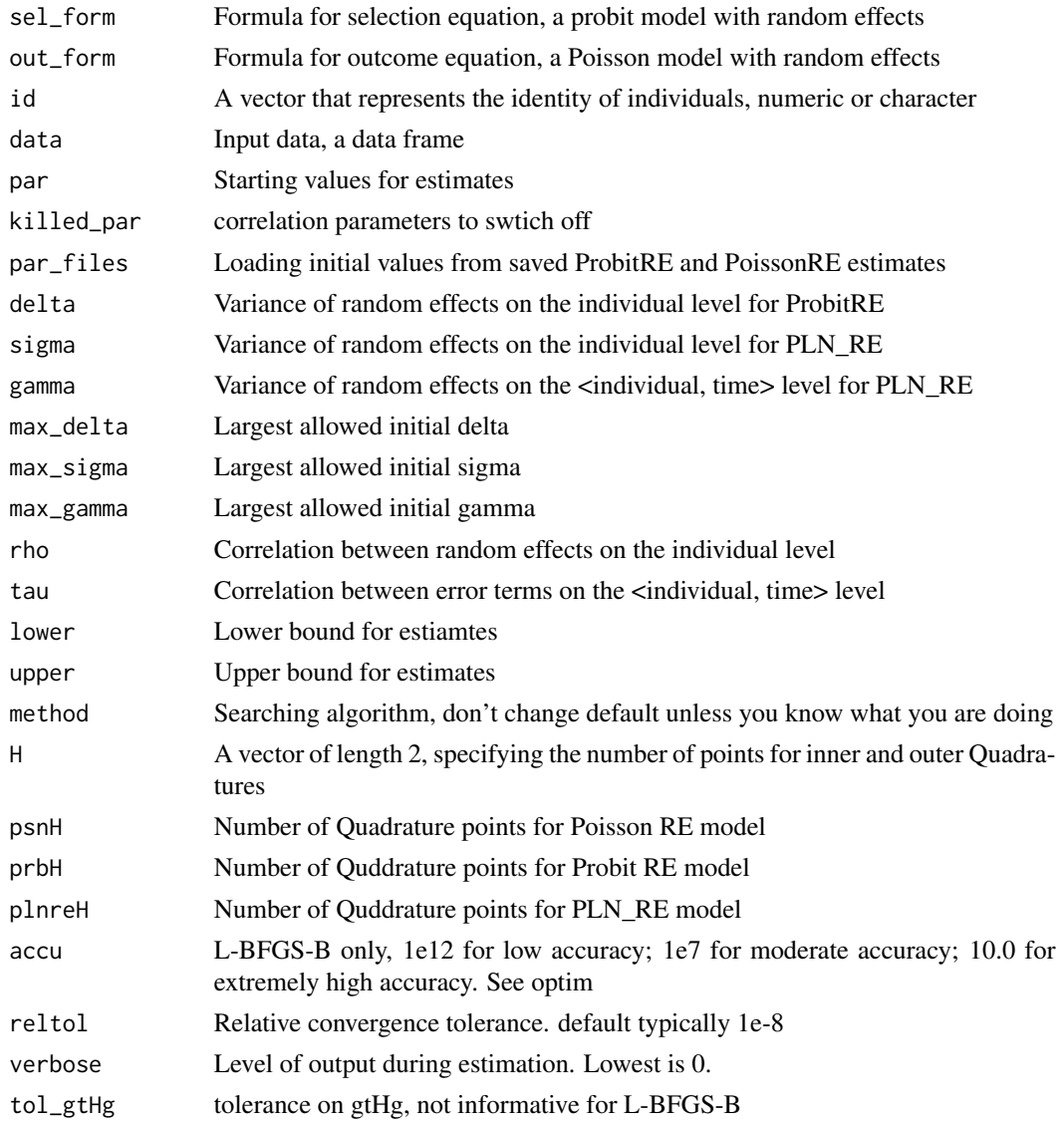

#### Value

A list containing the results of the estimated model

#### References

1. Jing Peng and Christophe Van den Bulte. Participation vs. Effectiveness of Paid Endorsers in Social Advertising Campaigns: A Field Experiment. Working Paper.

2. Jing Peng and Christophe Van den Bulte. How to Better Target and Incent Paid Endorsers in Social Advertising Campaigns: A Field Experiment. In Proceedings of the 2015 International Conference on Information Systems.

#### <span id="page-4-0"></span>PanelCount 5

#### See Also

Other PanelCount: [CRE](#page-1-1); [PLN\\_RE](#page-5-1); [PoissonRE](#page-6-1); [ProbitRE](#page-7-1)

#### Examples

```
data(rt)
# Note: estimation may take up 10~15 minutes
est = CRE_SS(isRetweet~fans+tweets+as.factor(tweet.id),
                       num.words~fans+tweets+as.factor(tweet.id),
                       id=rt$user.id, data=rt)
```
PanelCount *Random Effects and Sample Selection Models for Panel Counting Data*

#### **Description**

A high performance package for estimating counting models with random effects and sample selection in panel counting data, namely counting data with repeated observations on individuals over time.

#### Functions

ProbitRE: Probit model with random effects on individuals

PoissonRE: Poisson model with random effects on individuals

PLN\_RE: Poisson Lognormal model with random effects on individuals

CRE: PoissonRE and ProbitRE model with correlated random effects on individuals

CRE\_SS: PLN\_RE and ProbitRE model with correlated random effects on individual level and correlated error terms on <individual, time> level

#### References

1. Jing Peng and Christophe Van den Bulte. Participation vs. Effectiveness of Paid Endorsers in Social Advertising Campaigns: A Field Experiment. Working Paper.

2. Jing Peng and Christophe Van den Bulte. How to Better Target and Incent Paid Endorsers in Social Advertising Campaigns: A Field Experiment. In Proceedings of the 2015 International Conference on Information Systems.

<span id="page-5-1"></span><span id="page-5-0"></span>

#### Description

Estimate a Poisson Lognormal model with random effects in panel counting data. This model accounts for heterogeneity on the individual level, and heterogeneity on the <individual, time> level.

#### Usage

```
PLN_RE(formula, id, data = NULL, par = NULL, gamma = 1, max_gamma = 5,
  sigma = 1, max_sigma = 3, method = "BFGS", lower = NULL,
 upper = NULL, H = 20, pshH = 20, accu = 10, reltol = 1e-08,
 verbose = 0, tol_gtHg = Inf)
```
#### Arguments

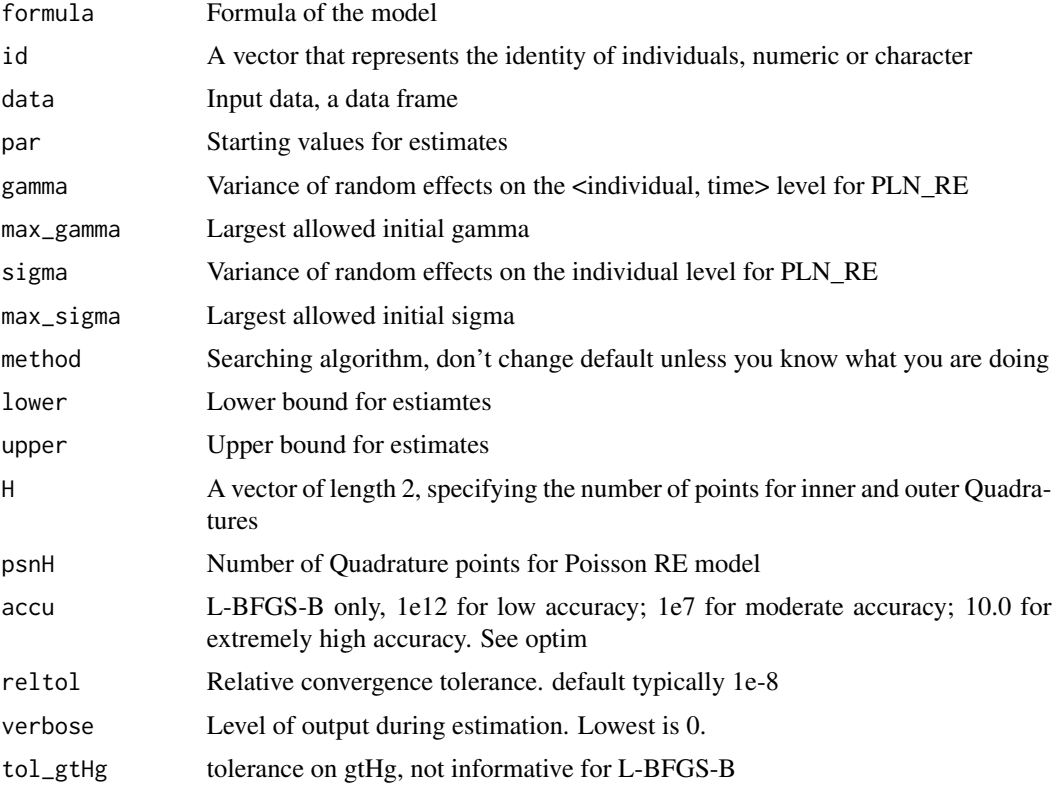

#### Value

A list containing the results of the estimated model

#### <span id="page-6-0"></span>PoissonRE 7

#### References

1. Jing Peng and Christophe Van den Bulte. Participation vs. Effectiveness of Paid Endorsers in Social Advertising Campaigns: A Field Experiment. Working Paper.

2. Jing Peng and Christophe Van den Bulte. How to Better Target and Incent Paid Endorsers in Social Advertising Campaigns: A Field Experiment. In Proceedings of the 2015 International Conference on Information Systems.

#### See Also

Other PanelCount: [CRE\\_SS](#page-2-1); [CRE](#page-1-1); [PoissonRE](#page-6-1); [ProbitRE](#page-7-1)

#### Examples

```
data(rt)
est = PLN_RE(num.words~fans+tweets+as.factor(tweet.id),
             id=rt$user.id[rt$isRetweet==1],
              data=rt[rt$isRetweet==1,])
```
<span id="page-6-1"></span>PoissonRE *A Poisson Model with Random Effects*

#### **Description**

Estimate a Poisson model with random effects in panel counting data. Note this model is different with the Poisson Lognormal model for counting data.

#### Usage

```
PoissonRE(formula, id, data = NULL, par = NULL, sigma = 1,
 max\_sigma = 3, method = "BFGS", lower = NULL, upper = NULL, H = 20,
 accu = 10, reltol = 1e-08, verbose = 0, tol_gtHg = Inf)
```
#### Arguments

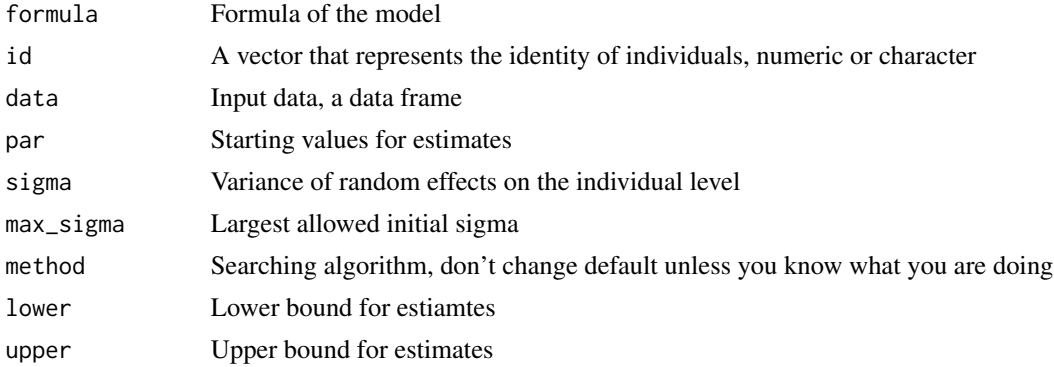

<span id="page-7-0"></span>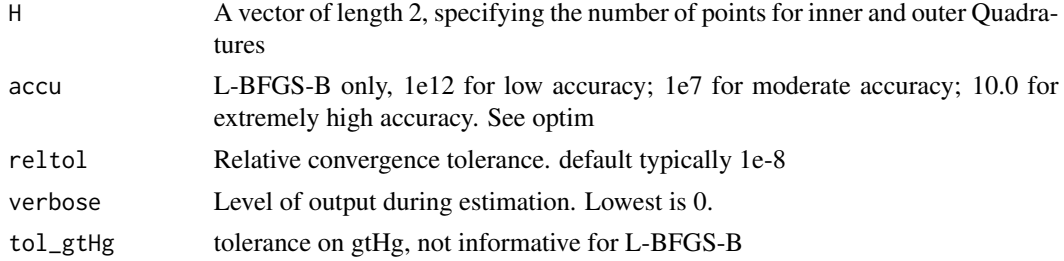

#### Value

A list containing the results of the estimated model

#### See Also

Other PanelCount: [CRE\\_SS](#page-2-1); [CRE](#page-1-1); [PLN\\_RE](#page-5-1); [ProbitRE](#page-7-1)

#### Examples

```
data(rt)
est = PoissonRE(num.words~fans+tweets+as.factor(tweet.id),
                     id=rt$user.id[rt$isRetweet==1],
                     data=rt[rt$isRetweet==1,])
```
<span id="page-7-1"></span>ProbitRE *A Probit Model with Random Effects*

#### Description

Estimate a Probit model with random effects

#### Usage

```
ProbitRE(formula, id, data = NULL, delta = 1, max_delta = 3,
 method = "BFGS", lower = NULL, upper = NULL, H = 20, accu = 10,
  reltol = 1e-08, verbose = 0, tol_gtHg = Inf)
```
#### Arguments

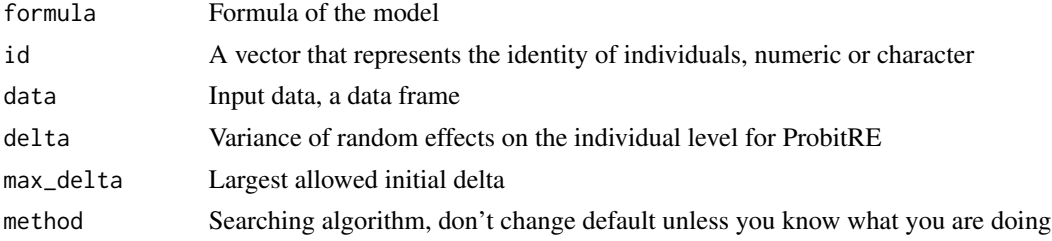

<span id="page-8-0"></span>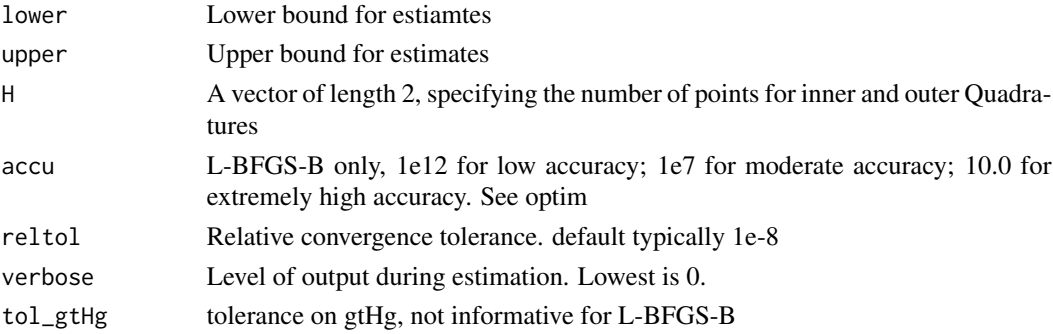

#### Value

A list containing the results of the estimated model

#### See Also

Other PanelCount: [CRE\\_SS](#page-2-1); [CRE](#page-1-1); [PLN\\_RE](#page-5-1); [PoissonRE](#page-6-1)

#### Examples

```
data(rt)
est = ProbitRE(isRetweet~fans+tweets+as.factor(tweet.id),
                    id=rt$user.id, data=rt)
```
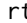

#### rt *Number of words in quoted retweets*

#### Description

A anonymized dataset containing the retweeting activities of 894 microblog users on 15 tweets

#### Usage

rt

#### Format

A data frame 13410 rows and 6 columns

tweet.id The id of a status posted on microblog

user.id The id of a user on microblog

fans The number of fans of the user, on the log scale

tweets The number of tweets of the user, on the log scale

isRetweet Whether the user retweets the given tweet, boolean

num.words Number of words attached while retweeting. NA if doesn't retweet

### Source

collected by the author of the package on microblog

# <span id="page-10-0"></span>Index

∗Topic datasets rt, [9](#page-8-0)

CRE, [2,](#page-1-0) *[5](#page-4-0)*, *[7](#page-6-0)[–9](#page-8-0)* CRE\_SS, *[3](#page-2-0)*, [3,](#page-2-0) *[7](#page-6-0)[–9](#page-8-0)*

PanelCount, [5](#page-4-0) PanelCount-package *(*PanelCount*)*, [5](#page-4-0) PLN\_RE, *[3](#page-2-0)*, *[5](#page-4-0)*, [6,](#page-5-0) *[8,](#page-7-0) [9](#page-8-0)* PoissonRE, *[3](#page-2-0)*, *[5](#page-4-0)*, *[7](#page-6-0)*, [7,](#page-6-0) *[9](#page-8-0)* ProbitRE, *[3](#page-2-0)*, *[5](#page-4-0)*, *[7,](#page-6-0) [8](#page-7-0)*, [8](#page-7-0)

rt, [9](#page-8-0)